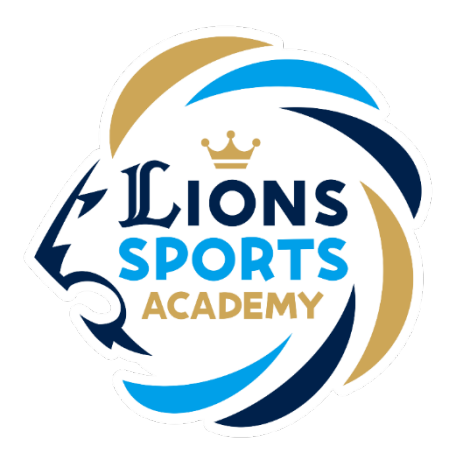

## ライオンズスポーツアカデミー

## 欠席取消方法

※ご利用ガイドの操作画面は、実際のものと異なる場合がございます。

ライオンズスポーツアカデミー事務局

## 欠席取消方法

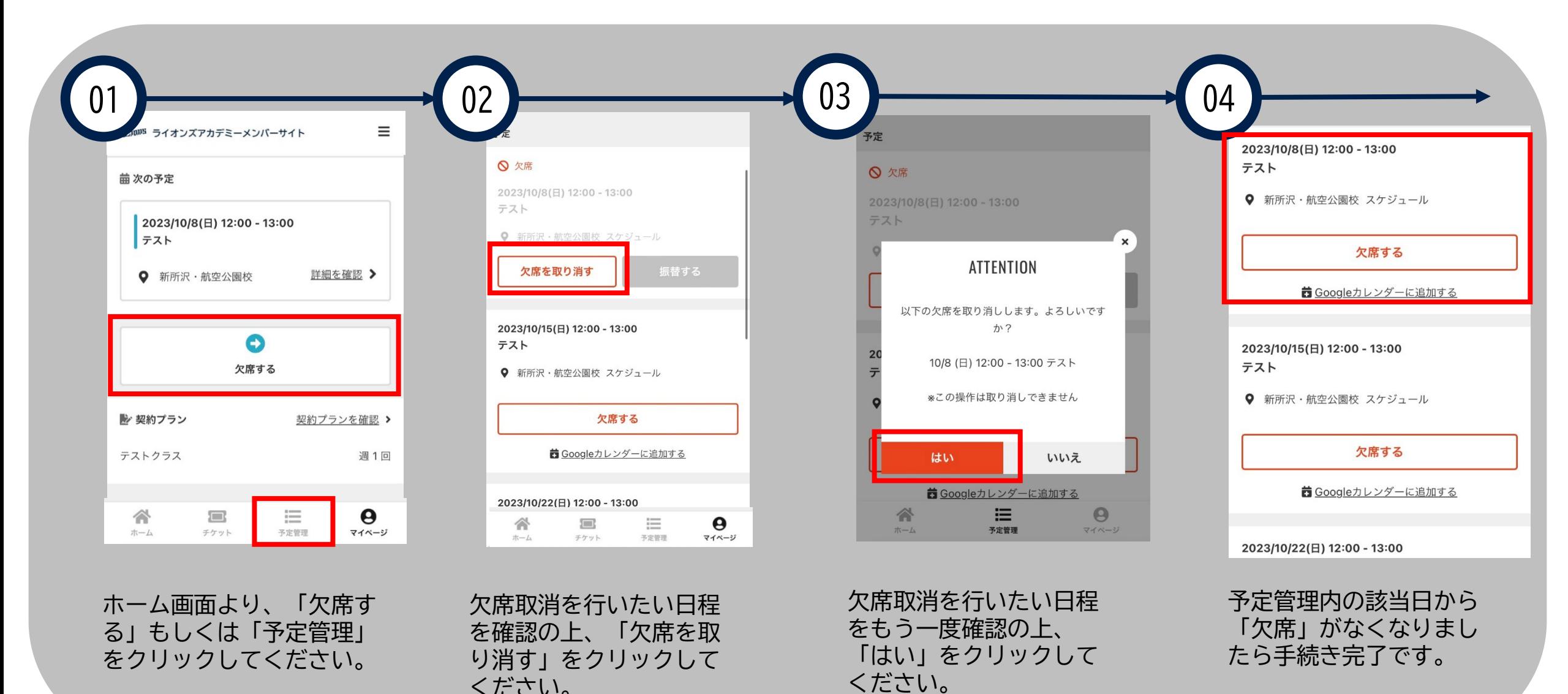